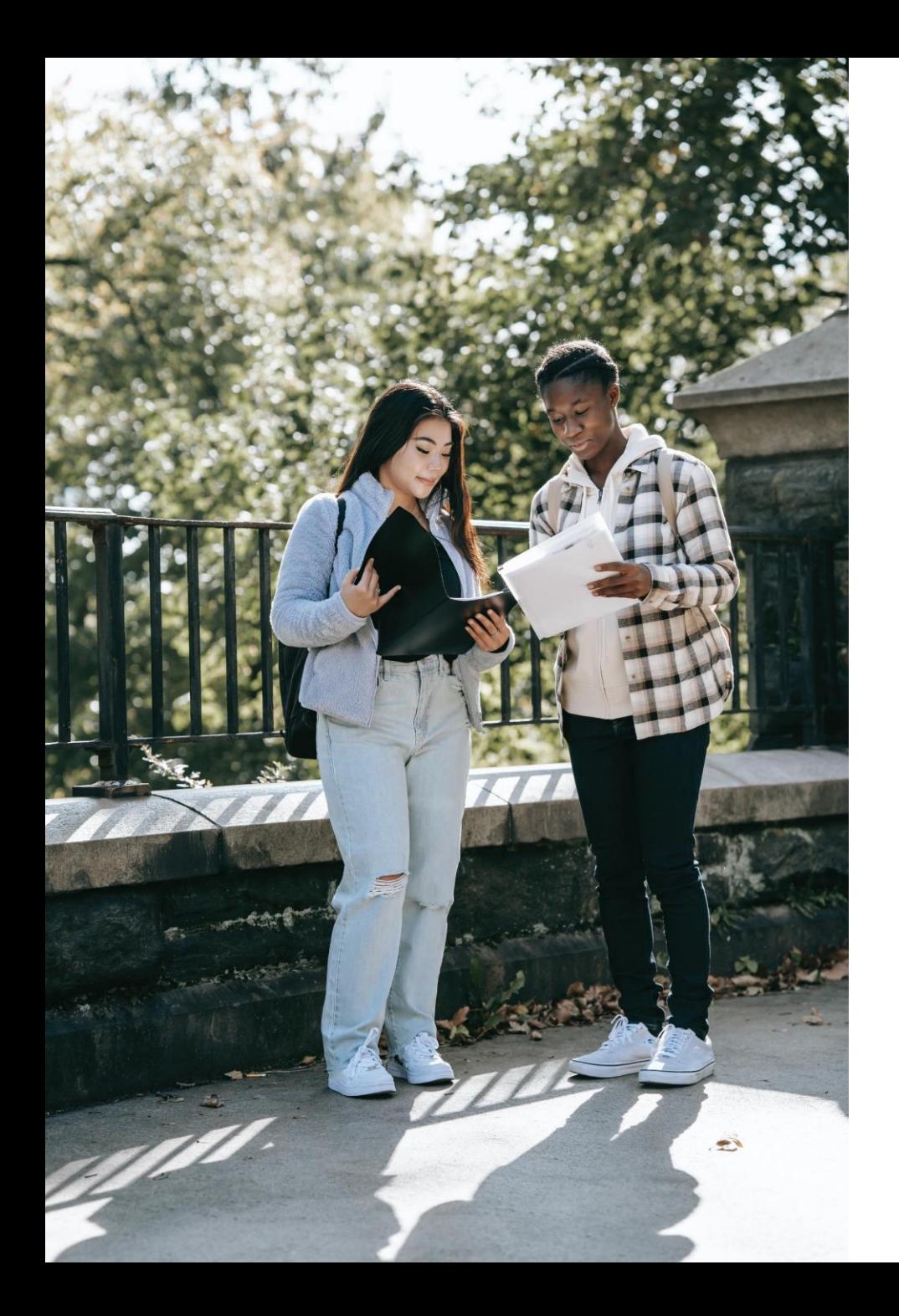

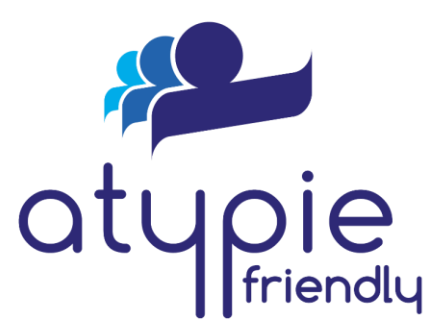

RÉUSSIR L'UNIVERSITÉ INCLUSIVE

Université<br>de Toulouse

**Orientation dans un campus : vers des itinéraires intérieurs/extérieurs inclusifs** Stéphanie Jean-Daubias

*Atypie-Friendly était anciennement nommé Aspie-Friendly*

Université<br>1 de Toulouse

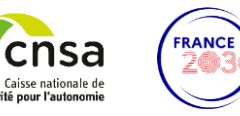

Projet financé dans le cadre du PIA 3 ANR17-NCUN-0017

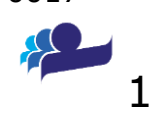

## **Sommaire**

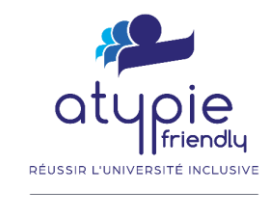

T Université<br>1 de Toulouse

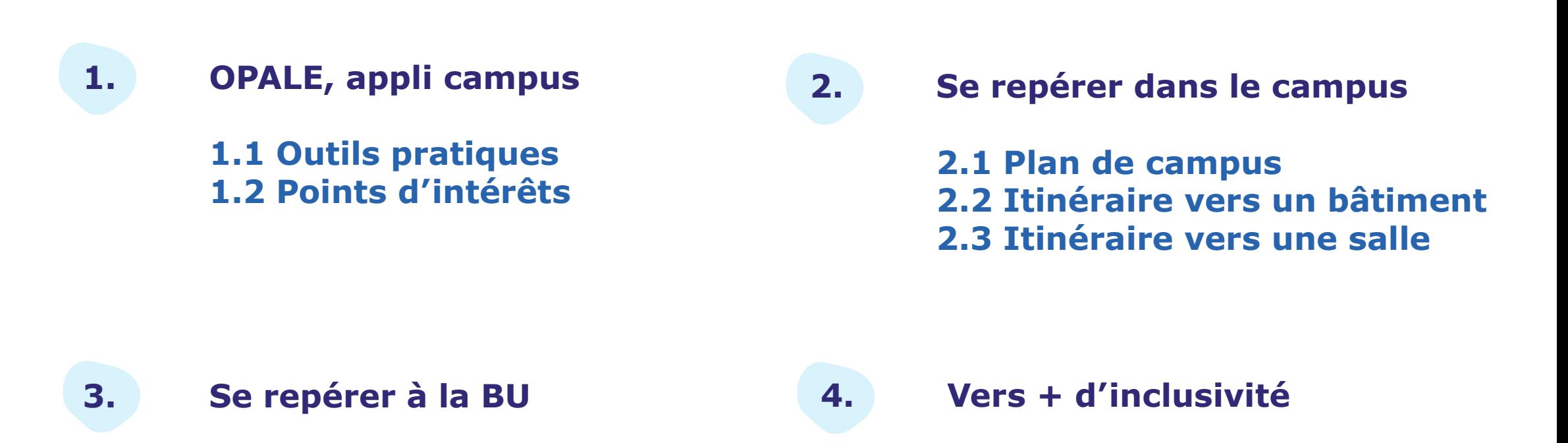

**3.1 Visite 3D 3.2 Itinéraire vers mon livre** **4.1 Itinéraires personnalisés 4.2 Prise en compte du temps** 

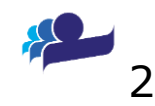

# **OPALE, appli des usagers des campus de Lyon 1**

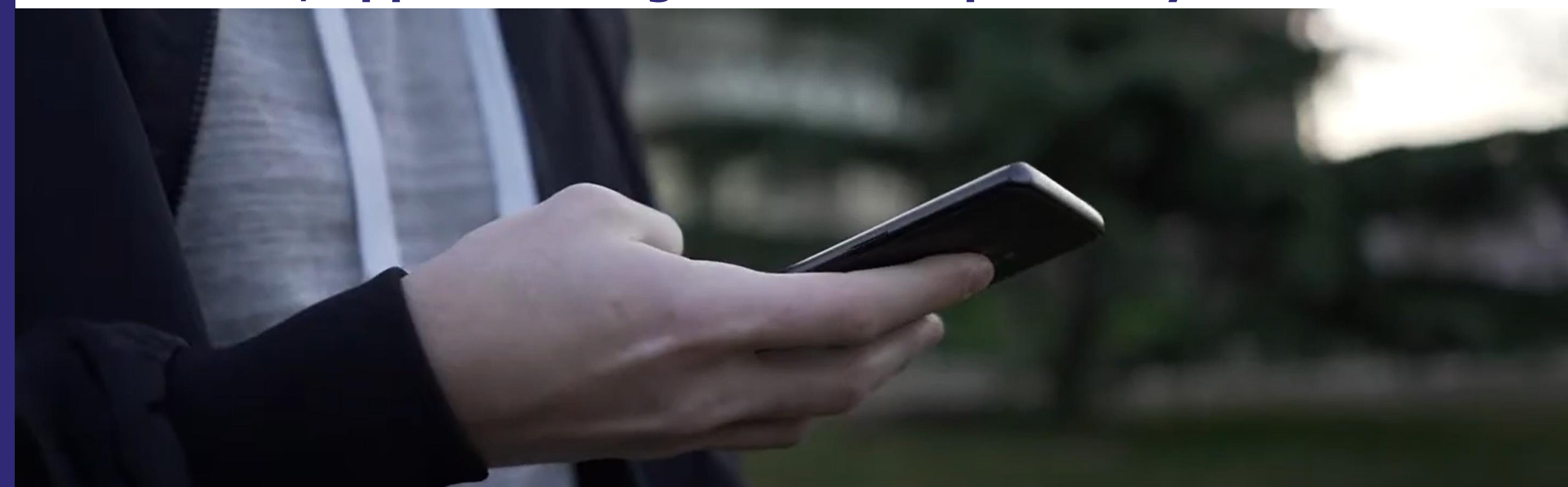

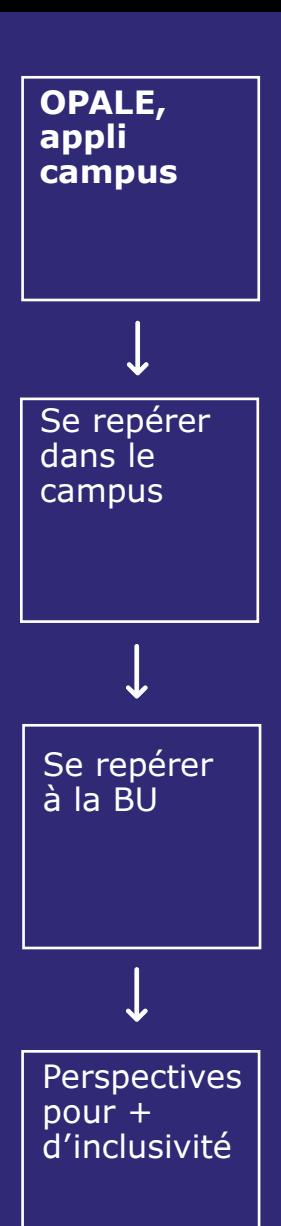

## **OPALE** appli mobile campus (@) Lyon 1

 $\blacksquare$ 

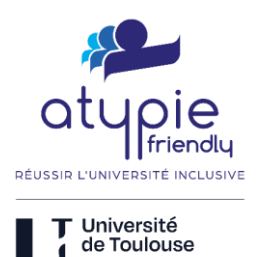

 $\leftarrow$   $\oplus$   $\uparrow$ 30/07/2020

27/07/2020

24/07/2020

18/06/2020

 $0.$  P 24/07/2020

4

**Outils pratiques**

- notes
- emploi du temps personnalisé
- messagerie universitaire
- ENT
	- ClarolineConnect, Moodle…
- BU
	- réservation de salles de travail, livres à rendre…
- sites web, réseaux sociaux
- liens utiles…

ENT : environnement numérique de travail BU : Bibliothèque Universitaire

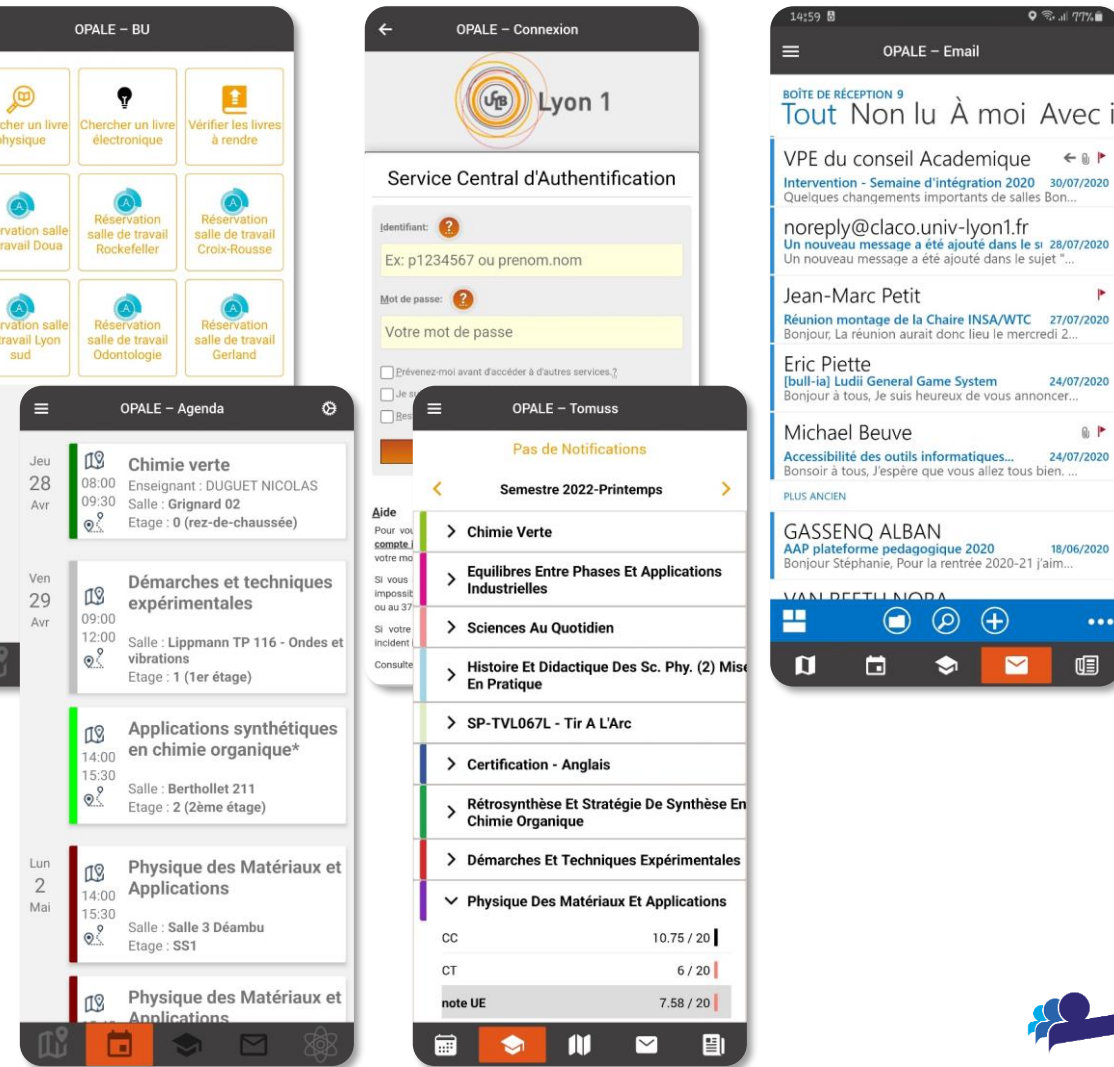

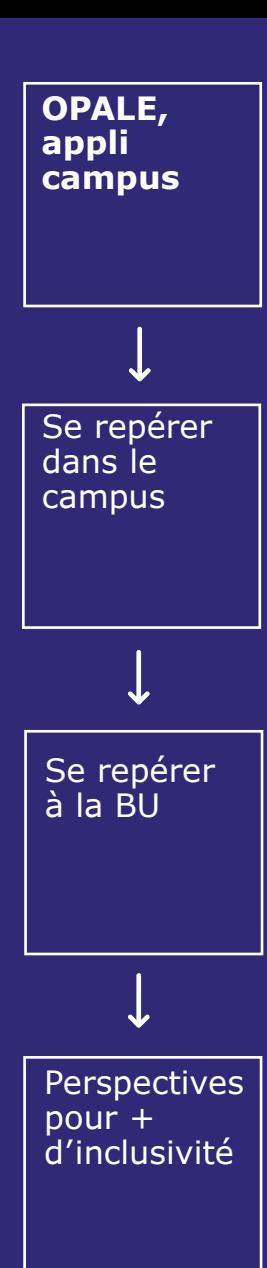

## **OPALE** appli mobile campus (@) Lyon 1

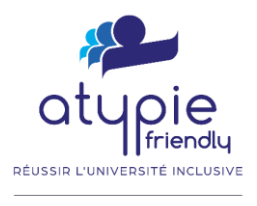

T Université de Toulouse

## **Points d'intérêt** ( $\approx 1000$ )

- administration
	- horaires, coordonnées
- culture
	- œuvres d'art
	- arbres remarquables...
- environnement
- pratique (menu RU du jour)
- transport
	- horaires de métro, tram, bus en temps réel
	- vélo'v disponibles
	- parkings à vélo, places PMR

#### • …

RU : Restaurant Universitaire PMR : Personne à Mobilité Réduite

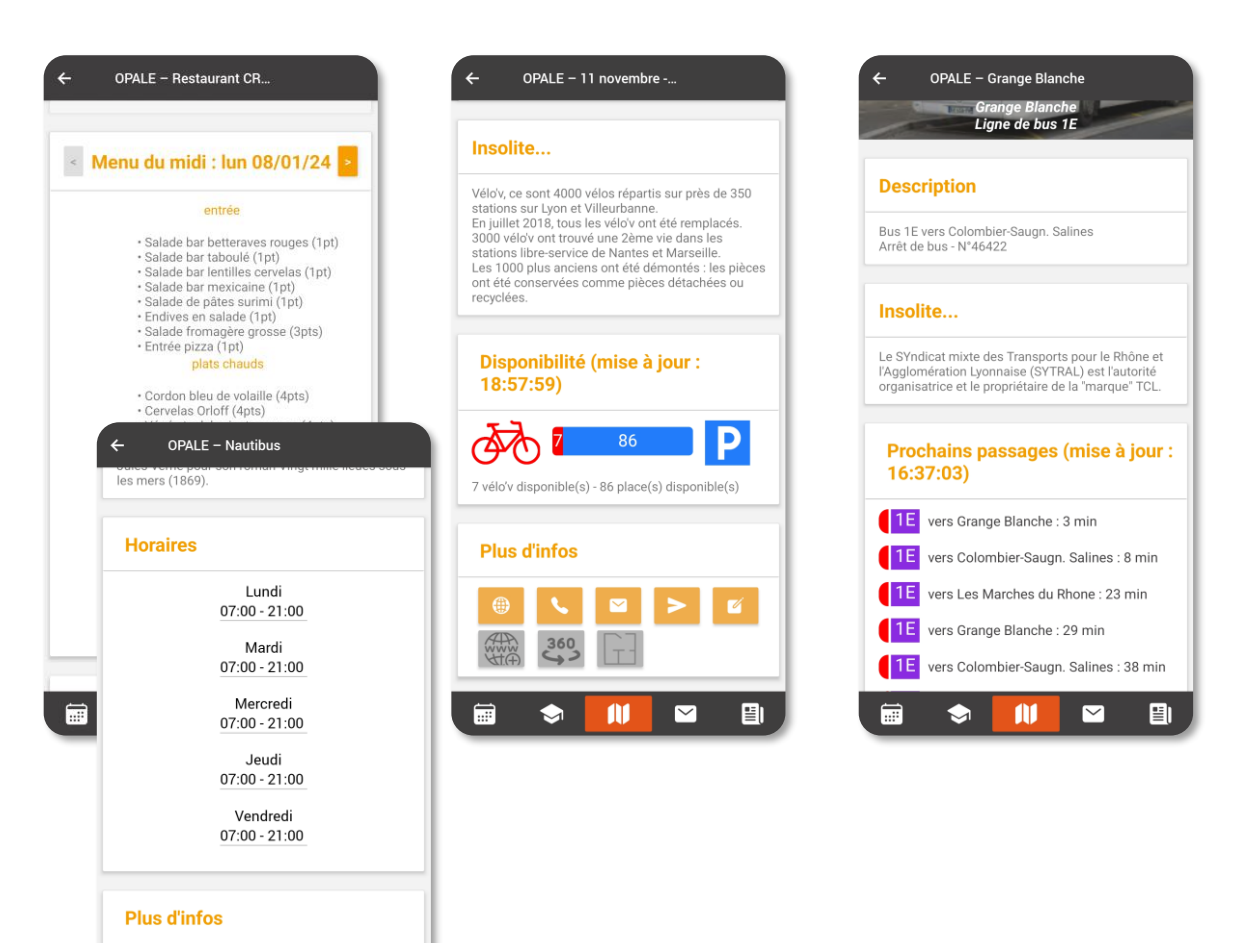

 $\blacktriangleright$ 

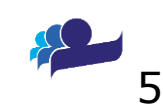

# **OPALE, pour se repérer dans le campus**

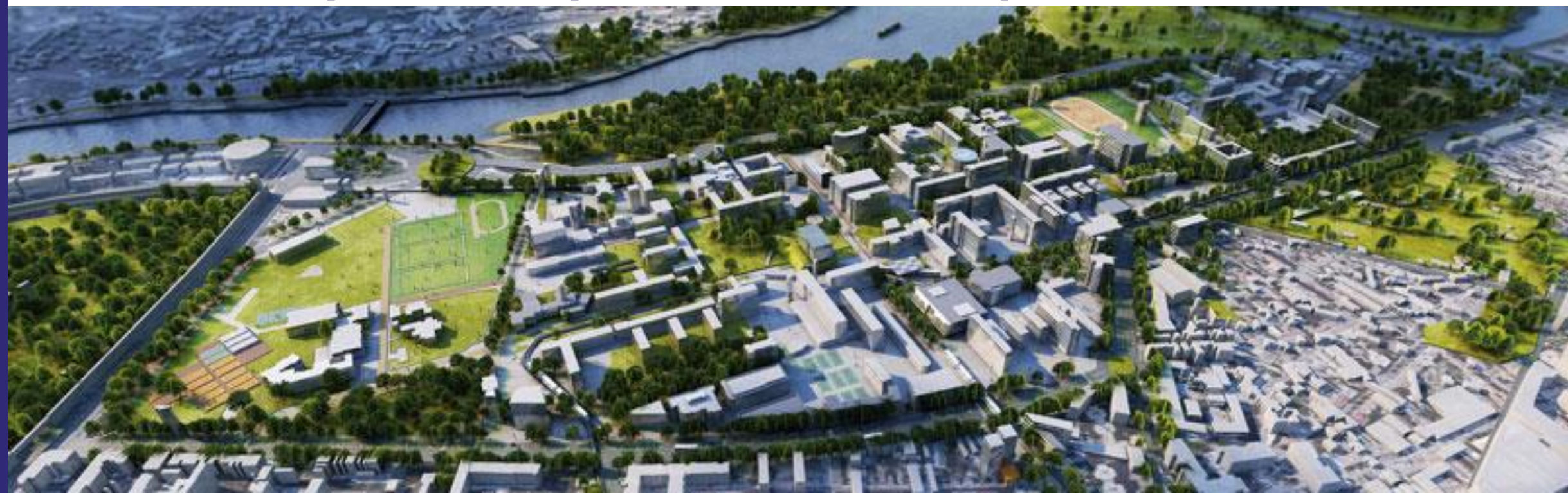

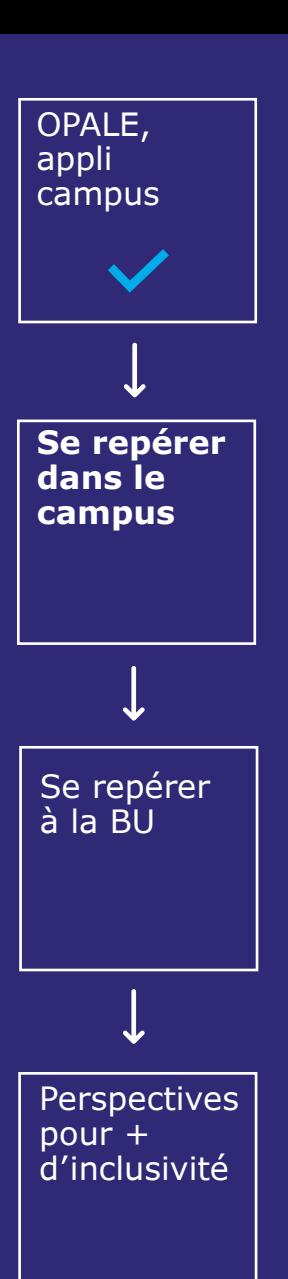

# **Se repérer dans le campus**

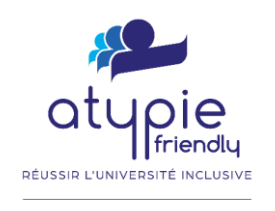

T Université<br>1 de Toulouse

## **Plan de campus**

- choix du campus
- vue d'ensemble du campus
- points d'intérêts géolocalisés

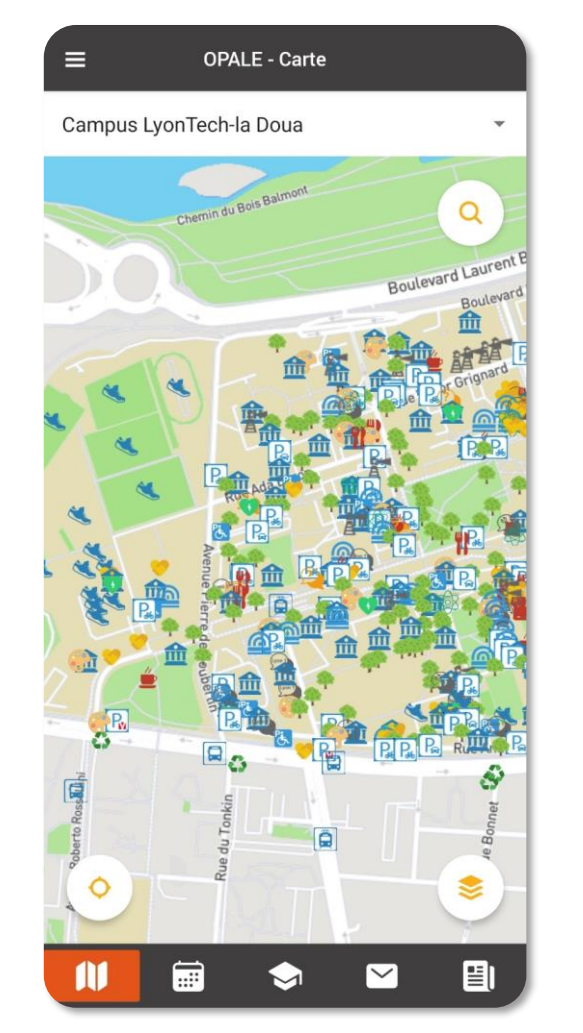

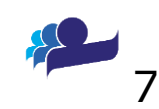

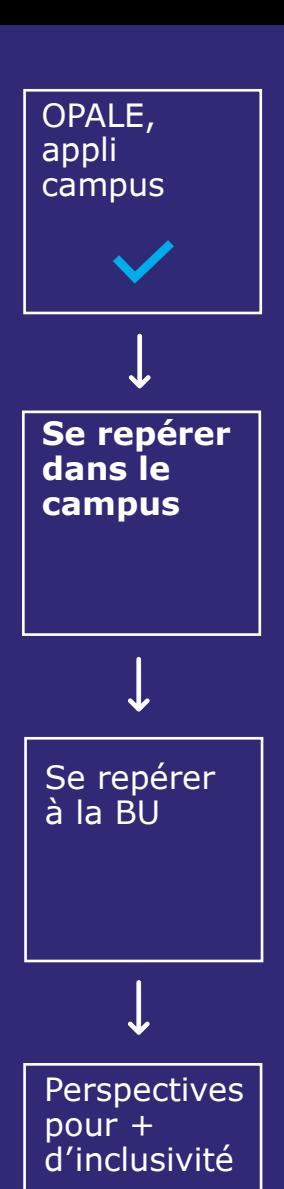

# **Se repérer dans le campus**

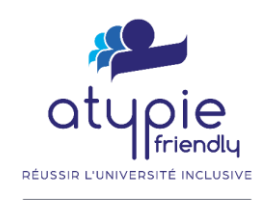

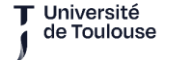

## **Itinéraire vers un bâtiment**

- entre ma position et le bâtiment
	- porte d'entrée du bâtiment
- personnalisation possible
	- escaliers
	- ascenseurs

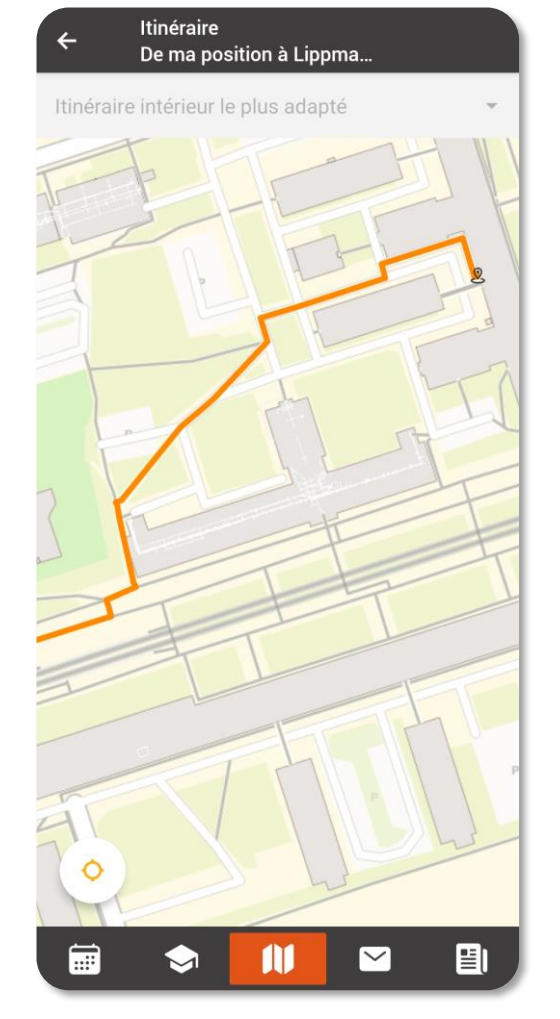

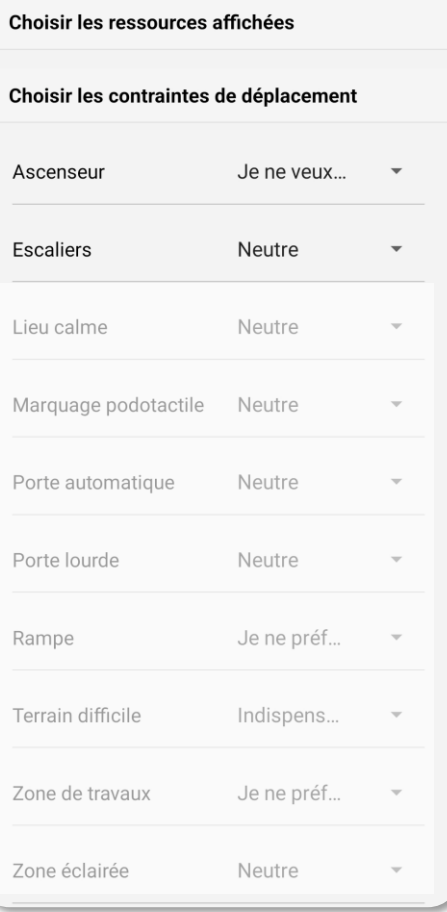

**OPALE - Paramètres** 

#### itinéraire sans escaliers choix des paramètres

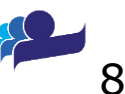

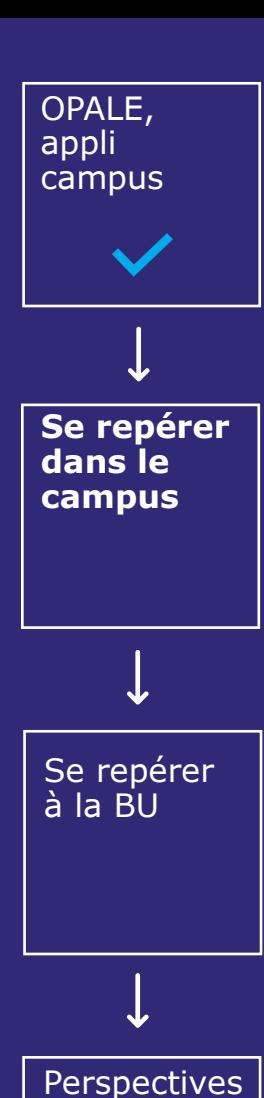

pour + d'inclusivité

# **Se repérer dans le campus**

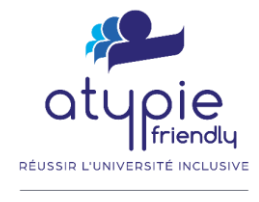

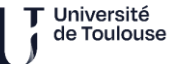

## **Itinéraire vers une salle**

- depuis
	- la carte  $\rightarrow$
	- l'emploi du temps  $\sqrt{\ }$

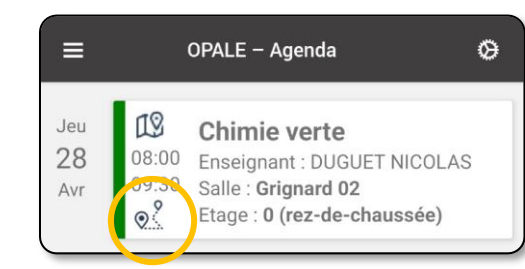

- entre
	- ma position et ma salle
	- une salle et une autre
- personnalisation possible
	- escaliers
	- ascenseurs

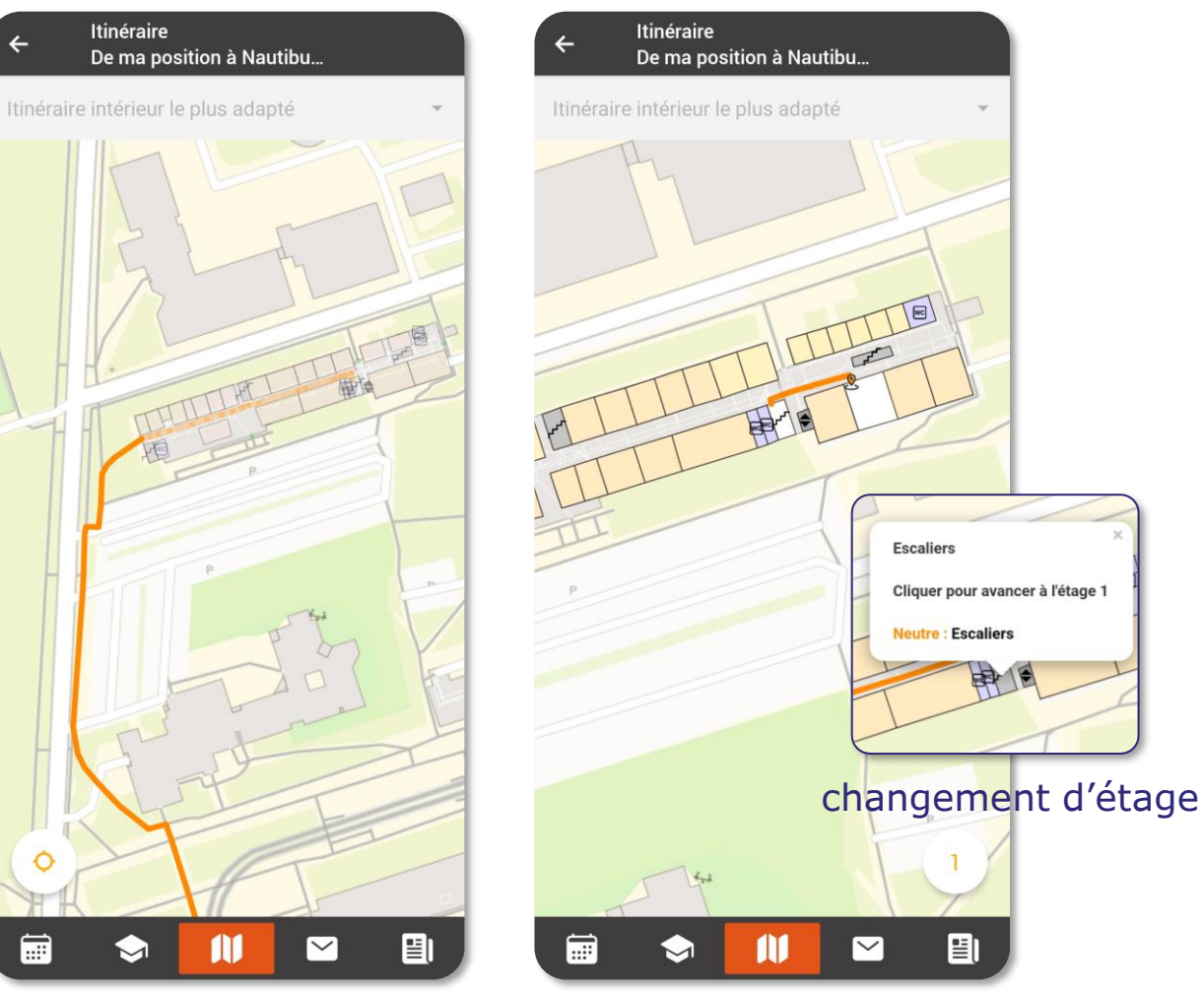

itinéraire vers le bâtiment puis dans le bâtiment

m

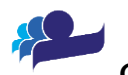

# **OPALE, pour se repérer à la BU**

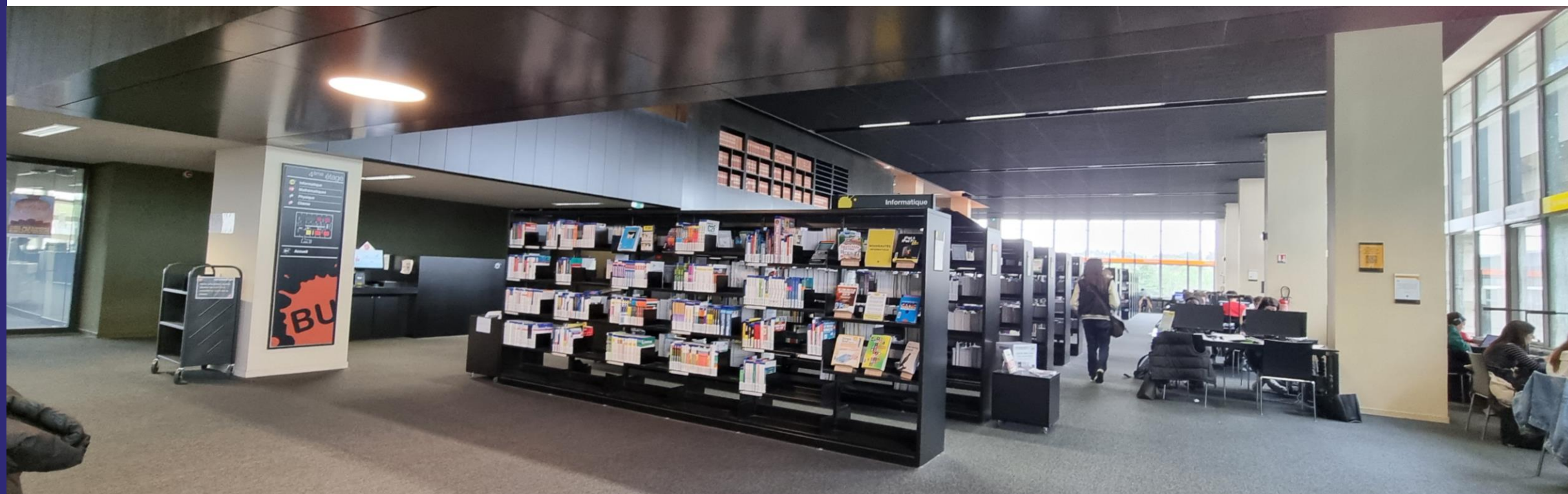

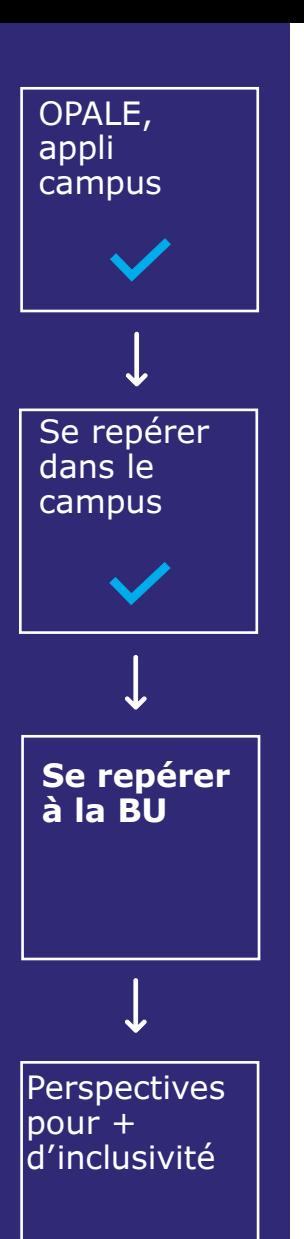

# **Se repérer à la BU**

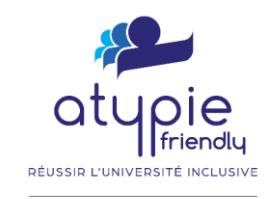

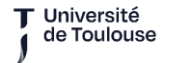

**Visite virtuelle** (travail en cours)

- Découverte des sections
	- informatique
	- programmation
	- programmation Java

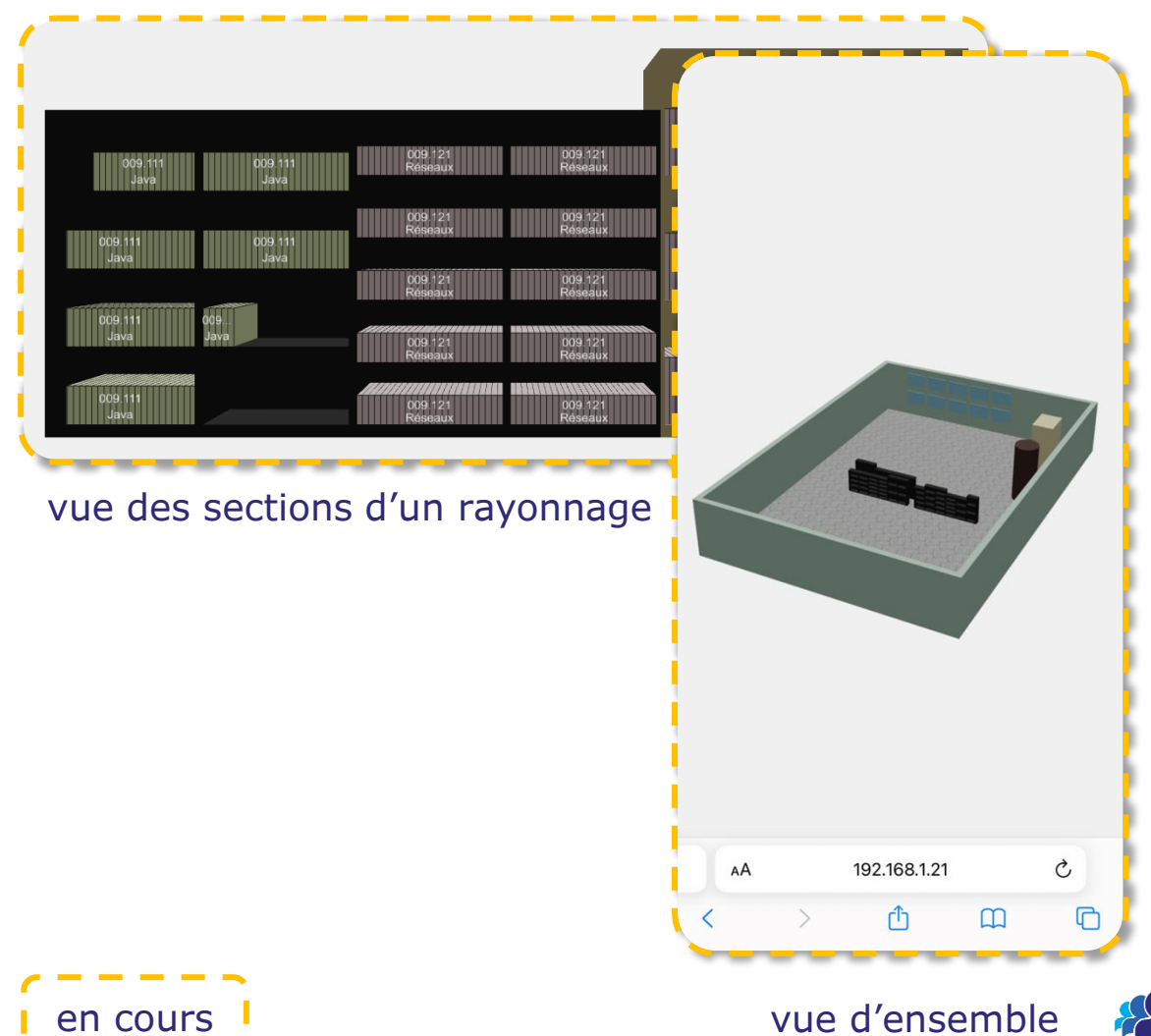

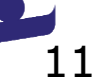

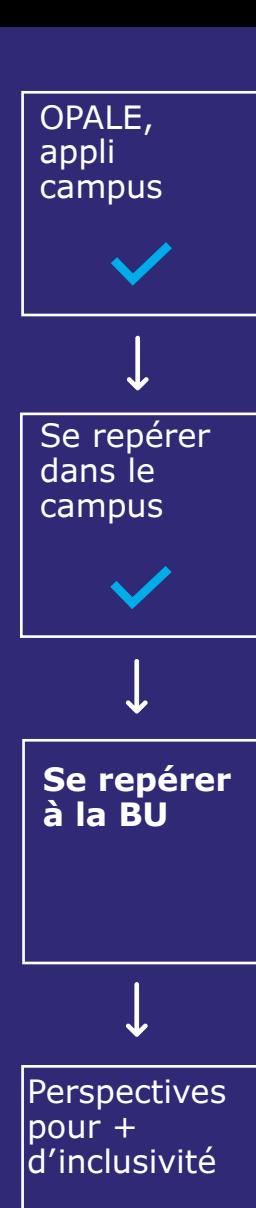

## **Se repérer à la BU**

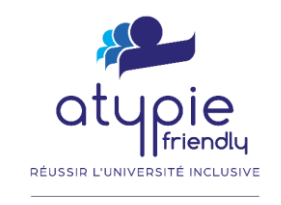

T Université<br>1 de Toulouse

**Itinéraire vers mon livre**  (travail en cours)

- d'après la cote du livre
	- 005.133 JAVA/JOY
	- 003 NOR
- itinéraire vers
	- le bâtiment
	- l'étage
	- la salle
	- la section de mon livre

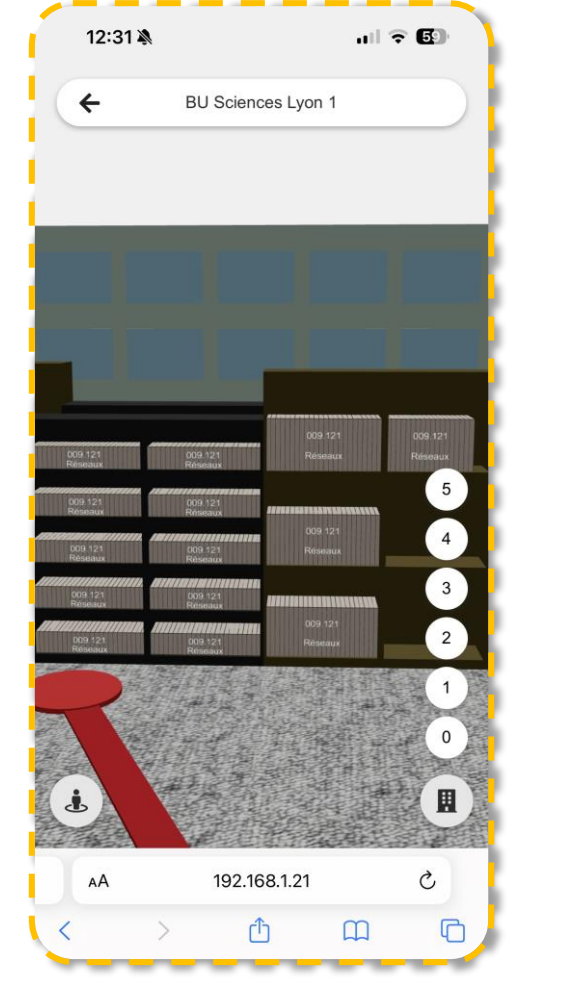

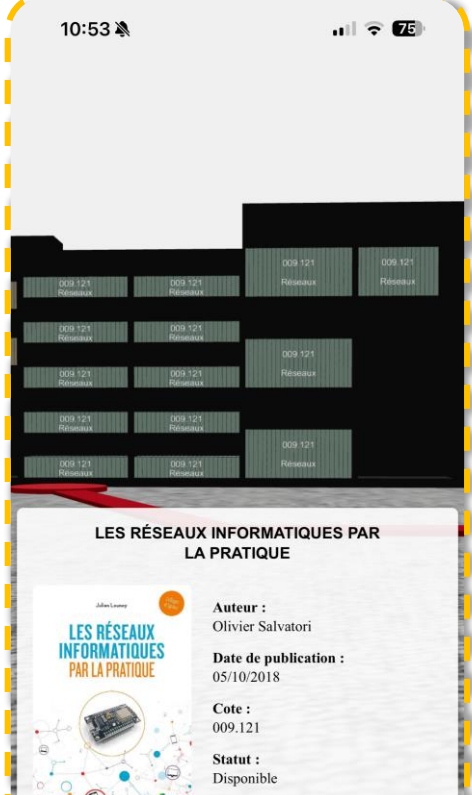

#### itinéraire vers une section fiche du livre

192.168.1.21

AÅ

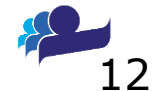

 $\mathcal{C}$ 

m

# **Vers plus d'inclusivité**

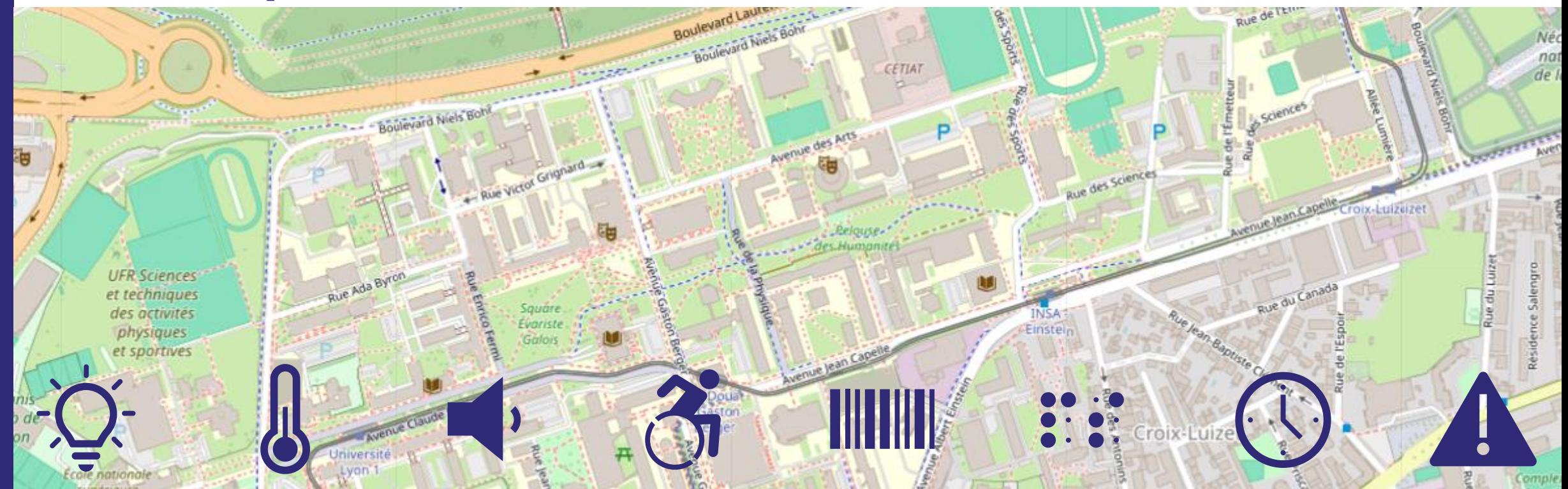

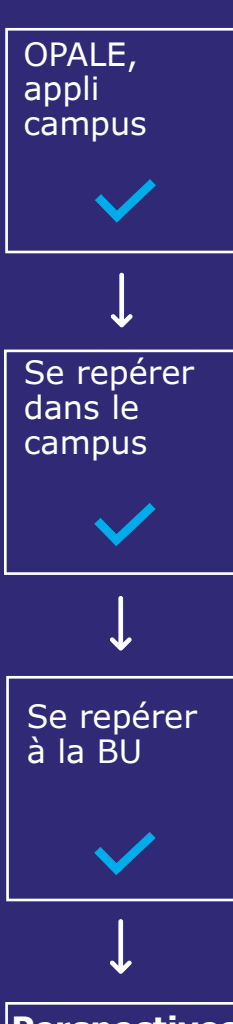

# **Vers plus d'inclusivité**

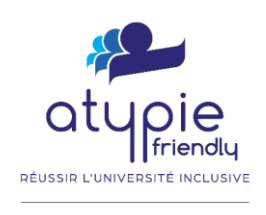

T Université<br>1 de Toulouse

## **Itinéraires personnalisés**

- $\checkmark$  ascenseurs / escaliers
- → nature et état du sol
- $\rightarrow$  accessibilité PMR
- $\rightarrow$  marquage podotactile
- luminosité
- ambiance sonore

**Perspectives pour + d'inclusivité**

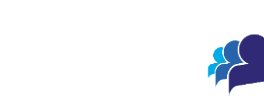

14

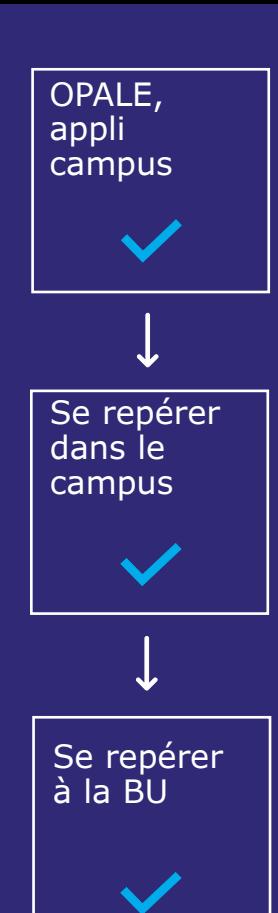

# **Vers plus d'inclusivité**

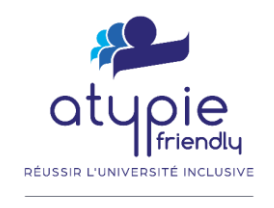

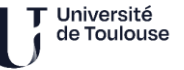

## **Prise en compte du temps**

- **+ de temps disponible** : proposer des activités supplémentaires
	- détour pour une activités (café / toilettes)
	- itinéraire maximisant l'agrément (passer sous des arbres, au soleil)

## • **données temporelles**

- bruit, selon les horaires
- **données temporaires**
	- travaux (lieux et cheminements indisponibles)
	- explication de la raison de l'itinéraire « bis » (travaux, pannes)

**Perspectives pour + d'inclusivité**

→ **thèse** de Salomon van Ginneken : début en octobre 2024

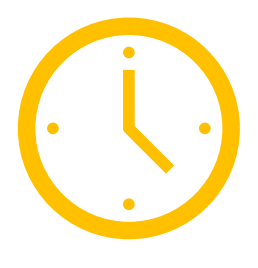

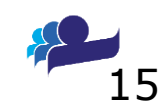

# **Conclusion : mais d'où viennent les données ?**

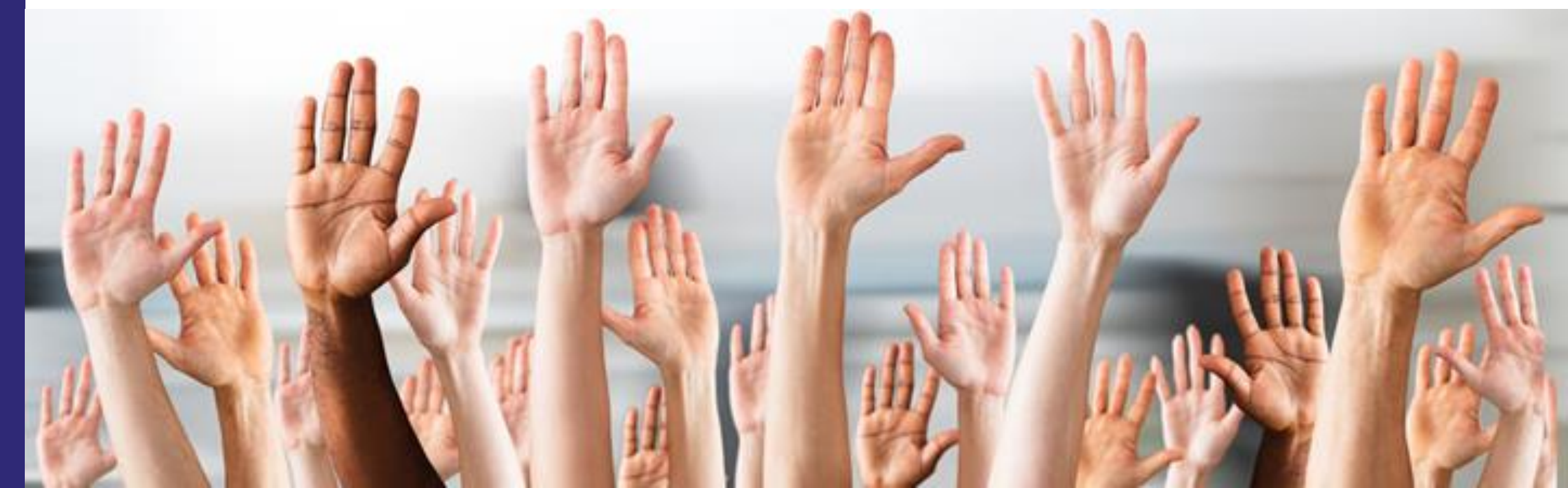

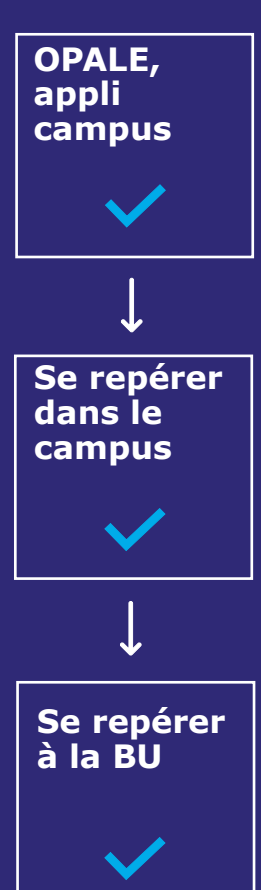

**Perspectives** 

**d'inclusivité**

**pour +** 

# **DÉLISSID L'UNIVEDSITÉ INCL**

## T Université<br>1 de Toulouse

## **Cartographie**

• OpenStreetMap (OSM) : cartographie libre et contributive

**Conclusion : mais d'où viennent les données ?**

- extérieur / intérieur
- faite par les équipes d'OPALE dans OSM (contrats étudiants)

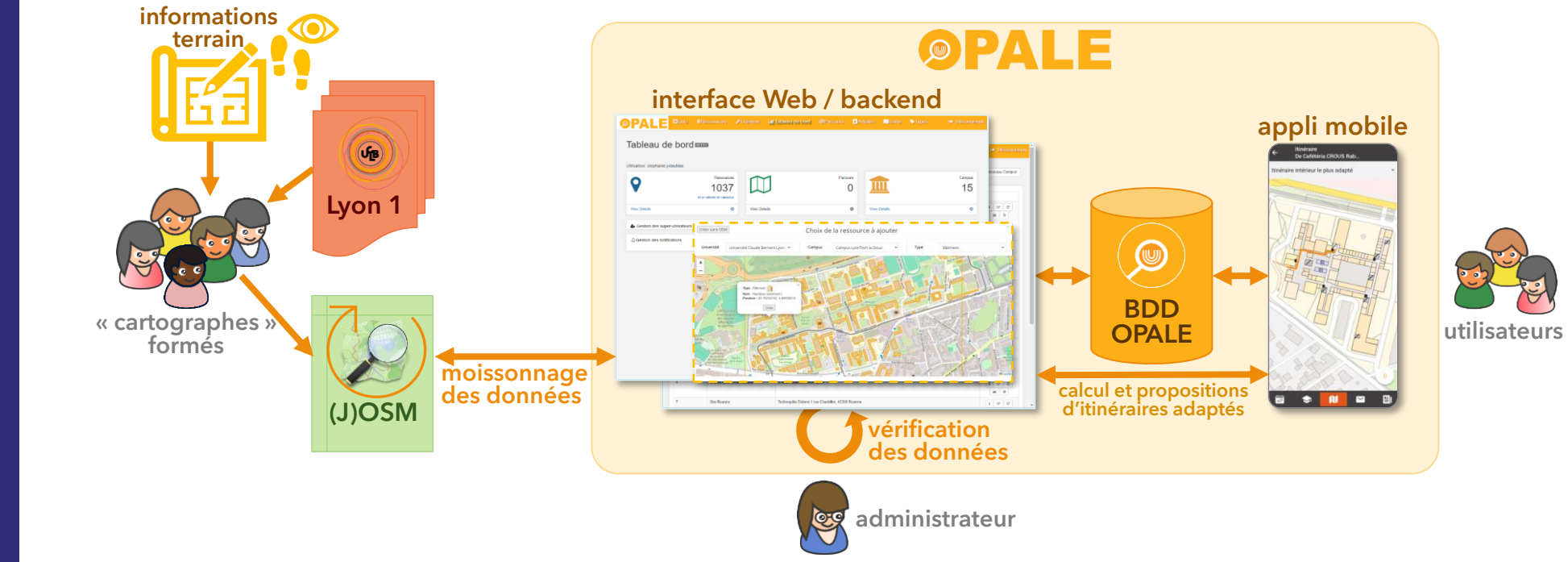

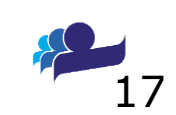

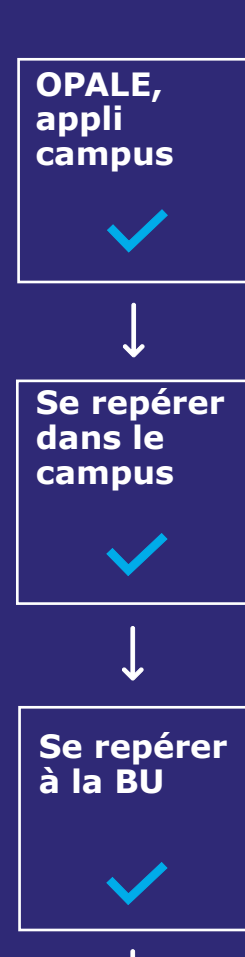

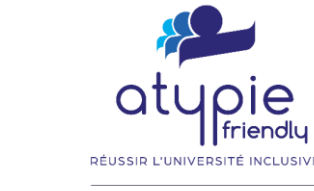

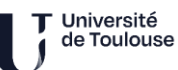

#### $\sim$  $\equiv$ **Données sur les cheminements** • dans OSM via StreetComplete (appli mobile Android) • dans OSM via MapComplete (site/appli Web) • dans OPALE pour les infos hors OSM/StreetComplete Quelle est la qualité de la surface ? Chemin niétor adaptée. Cela concerne l'état global, et non pas les ommages unitaires éventuels Sélectionner une forme Lisse et uniforme & Pas de trous ou de tributeurs d'OpenStreetMap SidawgMaps fissures Généralemen uniforme [... Seulement de Cet arrêt est-il éclairé ? Université Lyon 1 (Arrêt de tramway) 18

### • **perspectives**

• **contribution**

- des **quêtes inclusives** dans StreetComplete ?
- extension de StreetComplete pour l'**intérieur** ?
	- **collaboration** StreetComplete / Atypie Friendly ?

**Conclusion : mais d'où viennent les données ?**

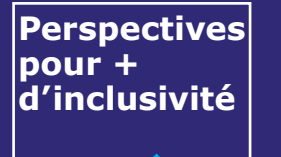

# **Vos questions**

## Page Web d'OPALE

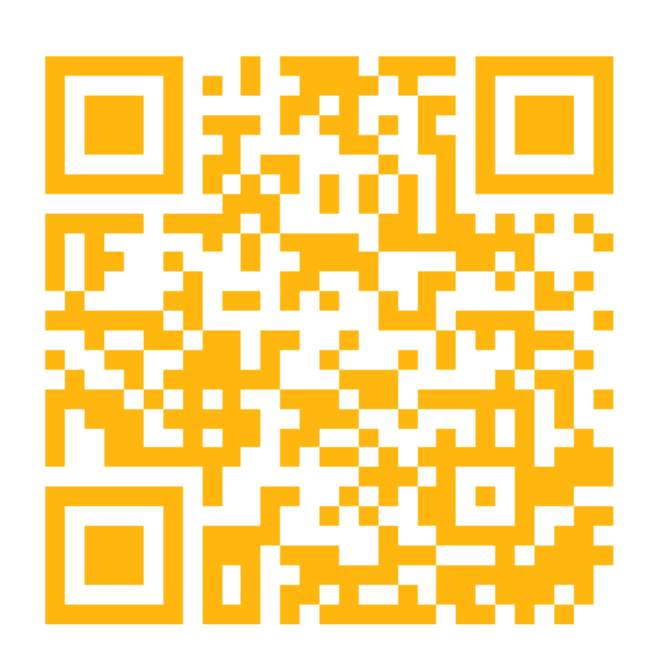

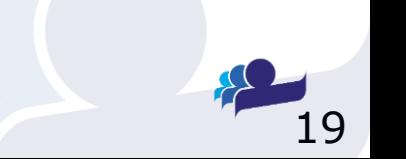